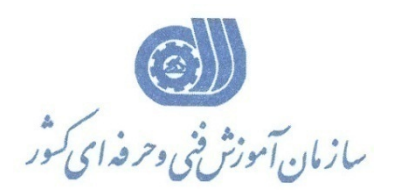

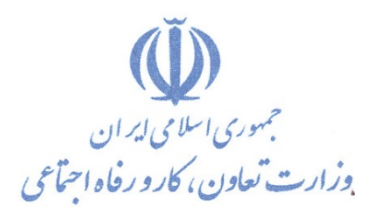

**معاونت پژوهش، برنامهريزي و سنجش مهارت** 

**دفتر پژوهش، طرح و برنامهريزي درسي** 

# استاندارد آموزش شغل طراح انيميشن ساز با AFTER EFFECTS

**گروه شغلي**

## **فناوري اطلاعات**

**كد ملي آموزش شغل** 

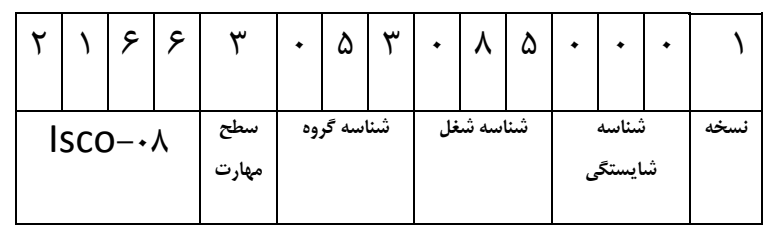

 $1 - \lambda + 1 = -25$ 2513-53-148-1

**تاريخ تدوين استاندارد 95/2/4:**

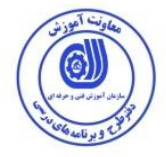

**نظارت بر تدوين محتوا و تصويب : دفتر طرح و برنامه های درسي**

**كد ملي شناسايي آموزش شغل : 2513-53-148-1**

**اعضاء كميسيون تخصصي برنامه ريزي درسي رشته فناوري اطالعات: علي موسوي مدير كل دفتر طرح و برنامه هاي درسي سيروس سلطاني)سرپرست اداره كل فني و حرفه اي هرمزگان( عليرضا مهرابي مدير كل آموزش فني و حرفه اي استان همدان رامك فرح آبادي معاون دفتر طرح و برنامه هاي درسي( گلزار نظري گزيك )معاون آموزش و پژوهش اداره كل فني و حرفه اي هرمزگان( رضا زارعي معاون آموزش اداره كل استان همدان فاطمه طاهري)كارشناس آموزش اداره كل فني و حرفه اي هرمزگان( هما واليي كارشناس پژوهش اداره كل استان همدان اسما كريمي )رئيس مركز آموزش فني و حرفه اي فناوري اطالعات بندرعباس( محمدرضا كنجه مرادي : عضو گروه برنامه ريزي فناوري اطالعات دفتر طرح و برنامه درسي شهرام شکوفيان)مديرگروه برنامه ريزي درسي فناوري اطالعات(**

**حوزههاي حرفه اي و تخصصي همکار براي تدوين استاندارد آموزش شغل: - اداره كل آموزش فني وحرفهاي استان هرمزگان - مركز آموزش فني وحرفهاي فناوري اطالعات بندرعباس - مركز آموزش فني و حرفه اي خواهران شهرستان نهاوند-مركز آموزش فني و حرفه اي بيت الزهرا خواهران همدان-مركز آموزش فني و حرفه اي شماره 1 استان همدان-اداره كل آموزش فني و حرفه اي استان همدان**

**فرآيند اصالح و بازنگري :** 

**- محتواي علمي**

**- مطابق با بازار روز**

**- تجهيزات**

**- ابزار**

**كلیه حقوق مادی و معنوی اين استاندارد متعلق به سازمان آموزش فنیي و حرفیه ای كشور بوده و هرگونه سوء استفاده مادی و معنوی از آن موجب پیگرد قانوني است .**

**آدرس دفتر طرح و برنامه های درسي**

**تهران ، خیابان آزادی ، خیابان خوش شمالي ، نبش خیابان نصرت ، ساختمان شماره 2 ، سازمان آموزش فني و حرفهای كشور ، پالك 97**

**دورنگار 66944117 تلفن 66569907 - 66944120**

**Barnamehdarci @ yahoo.com : الكترونیكي آدرس**

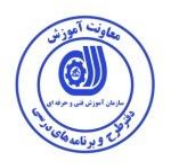

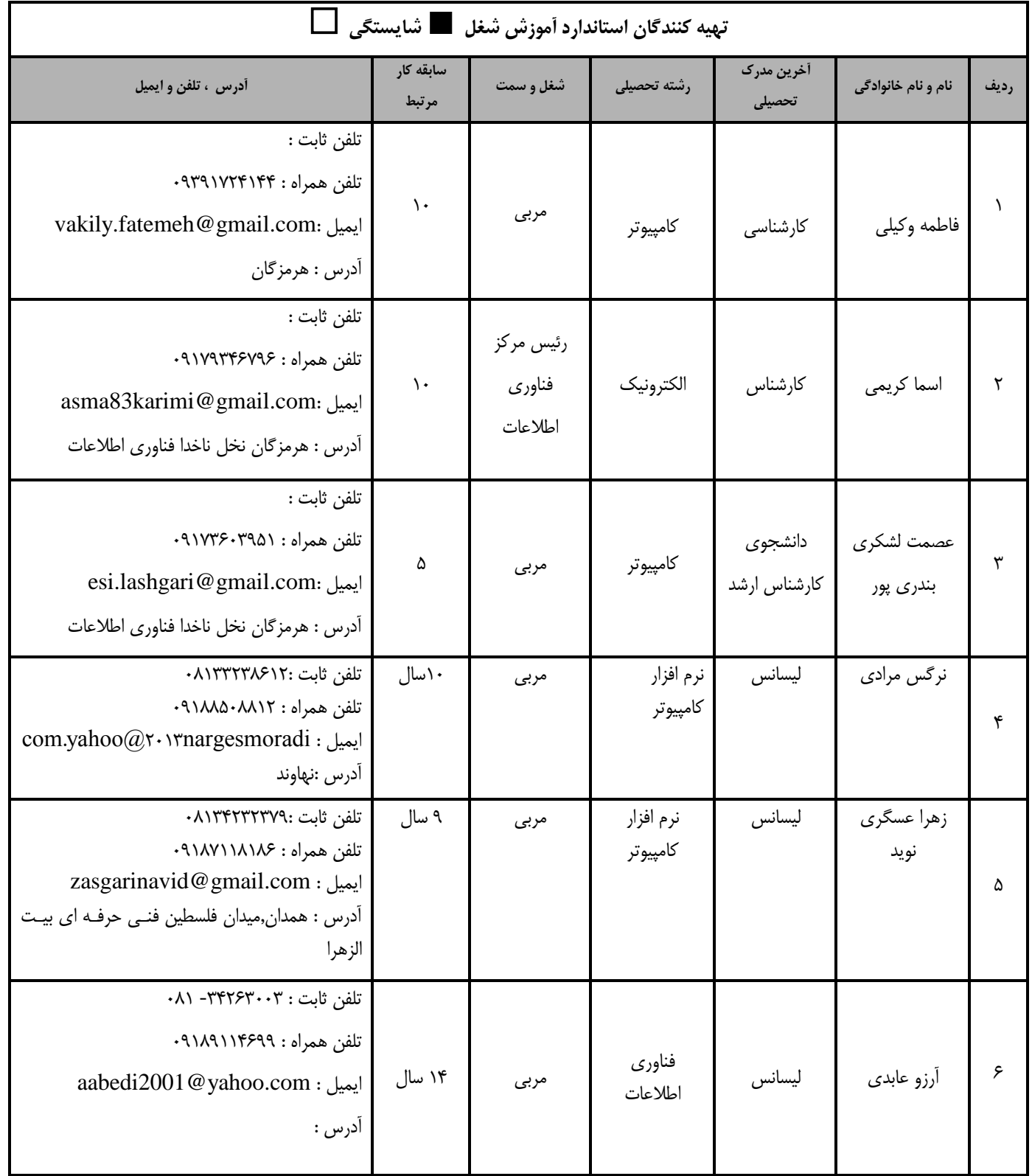

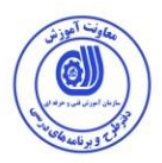

#### **تعاريف :**

**استاندارد شغل :**  مشخصات شايستگي ها و توانمندي هاي مورد نياز بـراي عملكـرد مـوثر در محـيط كـار را گوينـد در بعضـي از مـوارد اسـتاندارد حرفـه اي نيـز گفتـه مي شود. **استاندارد آموزش :**  نقشهی يادگيری برای رسيدن به شايستگی های موجود در استاندارد شغل . **نام يك شغل :**  به مجموعه اي از وظايف و توانمندي هاي خاص كه از يك شخص در سطح مورد نظر انتظار مي رود اطلاق مي شود . **شرح شغل :**  بيانيه اي شامل مهم ترين عناصر يک شغل از قبيل جايگاه يا عنوان شغل ، كارها ارتباط شغل با مشاغل ديگر در يـک حـوزه شـغلي ، مسـئوليت هـا ، شرايط كاري و استاندارد عملكرد مورد نياز شغل . **طول دوره آموزش :**  حداقل زمان و جلسات مورد نياز براي رسيدن به يک استاندارد آموزشي . **ويژگي كارآموز ورودي :**  حداقل شايستگي ها و توانايي هايي كه از يک کارآموز در هنگام ورود به دوره آموزش انتظار مي رود . **كارورزي:** كارورزي صرفا در مشاغلي است كه بعد از آموزش نظري يا همگام با آن آموزش عملي به صورت محدود يا با ماكت صورت مي گيرد و ضرورت دارد كه در آن مشاغل خاص محيط واقعي براي مدتي تعريف شده تجربه شود.(مانند آموزش يک شايستگي که فرد در محـل آمـوزش بـه صـورت تئوريـک بـا استفاده از عكس مي آموزد و ضرورت دارد مدتي در يك مكان واقعي آموزش عملي ببيند و شامل بسياري از مشاغل نمي گردد.) **ارزشيابي :**  فرآيند جمع آوري شواهد و قضاوت در مورد آنكه يک شايستگي بدست آمده است يا خير ، كه شامل سه بخش عملي ، كتبي عملي و اخـلاق حرفـهاي خواهد بود . **صالحيت حرفه اي مربيان :**  دداقل توانمندي هاي آموزشي و حرفه اي كه از مربيان دوره آموزش استاندارد انتظار مي رود . **شايستگي :**  توانايي انجام كار در محيط ها و شرايط گوناگون به طور موثر و كارا برابر استاندارد . **دانش :**  حداقل مجموعه اي از معلومات نظري و توانمندي هاي ذهني لازم براي رسيدن به يک شايستگي يا توانايي که مي تواند شامل علـوم پايـه (رياضـي ، فيزيک ، شيمي ، زيست شناسي) ، تكنولوژي و زبان فني باشد . **مهارت :**  حداقل هماهنگي بين ذهن و جسم براي رسيدن به يک توانمندي يا شايستگي . معمولاً به مهارت هاي عملي ارجاع مي شود . **نگرش :**  مجموعه اي از رفتارهاي عاطفي كه براي شايستگي در يک کار مورد نياز است و شامل مهارت هاي غير فني و اخلاق حرفه اي مي باشد . **ايمني :**  مواردي است كه عدم يا انجام ندادن صحيح آن موجب بروز حوادث و خطرات در محيط كار مي شود . **توجهات زيست محيطي :** ملاحظاتي است كه در هر شغل بايد رعايت و عمل شود كه كمترين آسيب به محيط زيست وارد گردد.

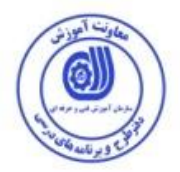

**1 نام استاندارد آموزش شغل :**

**طراح انیمیشن ساز با** EFFECTS AFTER

**شرح استاندارد آموزش شغل** :

شغل طراح انیمشن ساز با EFFECTS AFTERاز مشاغل روزه فناوری اطالعات محسوب می شود .از شايستگی های اين شغل می توان به:اصول ررکت در EFFECTS AFTER - اصول و مبانی RIG بندی - آشنايی با ابزار های متحرک سازی و انیمیتینگ - طراری کاراکتر و آشنايی با ابزار های طراری - RIG بندی کاراکتر با روش های مختلف - RIG بندی صورت کاراکتر - کار با کی فريم ها و تنظیمات آن - انیمیشن سازی در رالتهای متفاوت – نورپردازی حرفه ای - تصحیحات رنگی حرفه ای – ترکیب تصاویر – کامپوزیت – کار با دوربین — رندرینگ اشاره نمود .

**ويژگي های كارآموز ورودی** :

**حداقل میزان تحصیالت : پايان دوره راهنمايي**

**حداقل توانايي جسمي و ذهني : سالمت كامل جسماني و رواني**

**مهارت های پیش نیاز : كارور افترافكت**

**طول دوره آموزش** :

**ی زمان آموزش نظری : 56 ساعت-طول دوره آموزش : 212 ساعت ی زمان آموزش عملي : 156 ساعت**

**ی زمان كارورزی : - ساعت**

**ی زمان پروژه : - ساعت**

**بودجه بندی ارزشیابي ) به درصد (** 

**- كتبي %25:**

**- عملي %65:**

**- اخالق حرفه ای %10:**

**صالحیت های حرفه ای مربیان :**

**-** دارندگان مدرک کارشناسی ارشد با 2 سال سابقه کار مرتبط

**-** دارندگان مدرک کارشناسی با 4 سال سابقه کار مرتبط

 $\overline{a}$ 1 . Job / Competency Description

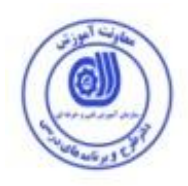

**٭ تعريف دقیق استاندارد ) اصطالحي ( :** 

**[برنامه](http://vatandownload.com/utility/) Effect After در زمینه تلفیق و تركیب تصاوير متحرك همان قدرتي را در اختیار شما قرار مي دهد كه [فتوشاپ](http://gfxpedia.com/category/tutorial/photoshop-TUTORIALS/) در اختیار طراحان قرار مي دهد. در محیط اين [برنامه](http://vatandownload.com/utility/) مي توانید ارتباط بین تصاوير، صداها و فیلم های متحرك را به دلخواه و با مهارت بر قرار نمايید به كمک اين [برنامه](http://vatandownload.com/utility/) مي توانید صداها را وارد كنید تا با حركات تصاوير اجراء شوند.از اين [برنامه](http://vatandownload.com/utility/) به شدت در صنعت تصوير متحرك و فیلم های ويديويي و تیزاژ فیلم ها و تبلیغات تلويزيوني استفاده مي شود .و بسیاری از شاهكار های سینمايي و تبلیغات تلويزيوني اغلب محصول [برنامه](http://vatandownload.com/utility/) AE يا همان [افتر افكتز](http://vatandownload.com/edu-learn-free/) است! به عبارتي [برنامه](http://vatandownload.com/utility/) After Effects در زمینه تلفیق و تركیب تصاوير متحرك همان قدرتي را در اختیاز شما قرار مي دهد كه ابزارهای نقاشي و ترسیمي در اختیار هنرمندان قرار داده اند! فیلم های پرهزينه Mrs Smith, Last & .Mr ،300 جنجالي فیلم ,Gladiator, Spiderman, Die Hard 4 همچون هالیوودی 3 Hour Rush ,Samurai , سری فیلم های Blade و فیلم ماتريكس و بالغ بر 350 فیلم ديگر هالیوودی همگي از اين [نرم افزار](http://vatandownload.com/utility/) برای جلوه های ويژه، تیتراژ و میكس ويديويي خود استفاده نموده اند.**

**٭ اصطالح انگلیسي استاندارد ) و اصطالحات مشابه جهاني ( :**x

#### **AFTER EFFECTS ANIMATION**

**٭ مهم ترين استانداردها و رشته های مرتبط با اين استاندارد :** 

**کارور Premiere کارور flash کارور Photoshop Cinema 4D کلیه استانداردهای مشابه**

### **٭ جايگاه استاندارد شغلي از جهت آسیب شناسي و سطح سختي كار : الف : جزو مشاغل عادی و كم آسیب طبق سند و مرجع ...................................... ب : جزو مشاغل نسبتاً سخت طبق سند و مرجع ...................................... ج : جزو مشاغل سخت و زيان آور طبق سند و مرجع ........................................ <sup>د</sup> : نیاز به استعالم از وزارت كار**

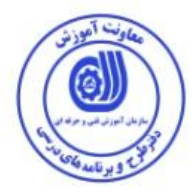

**2 استاندارد آموزش شغل**

**- شايستگي ها 3**

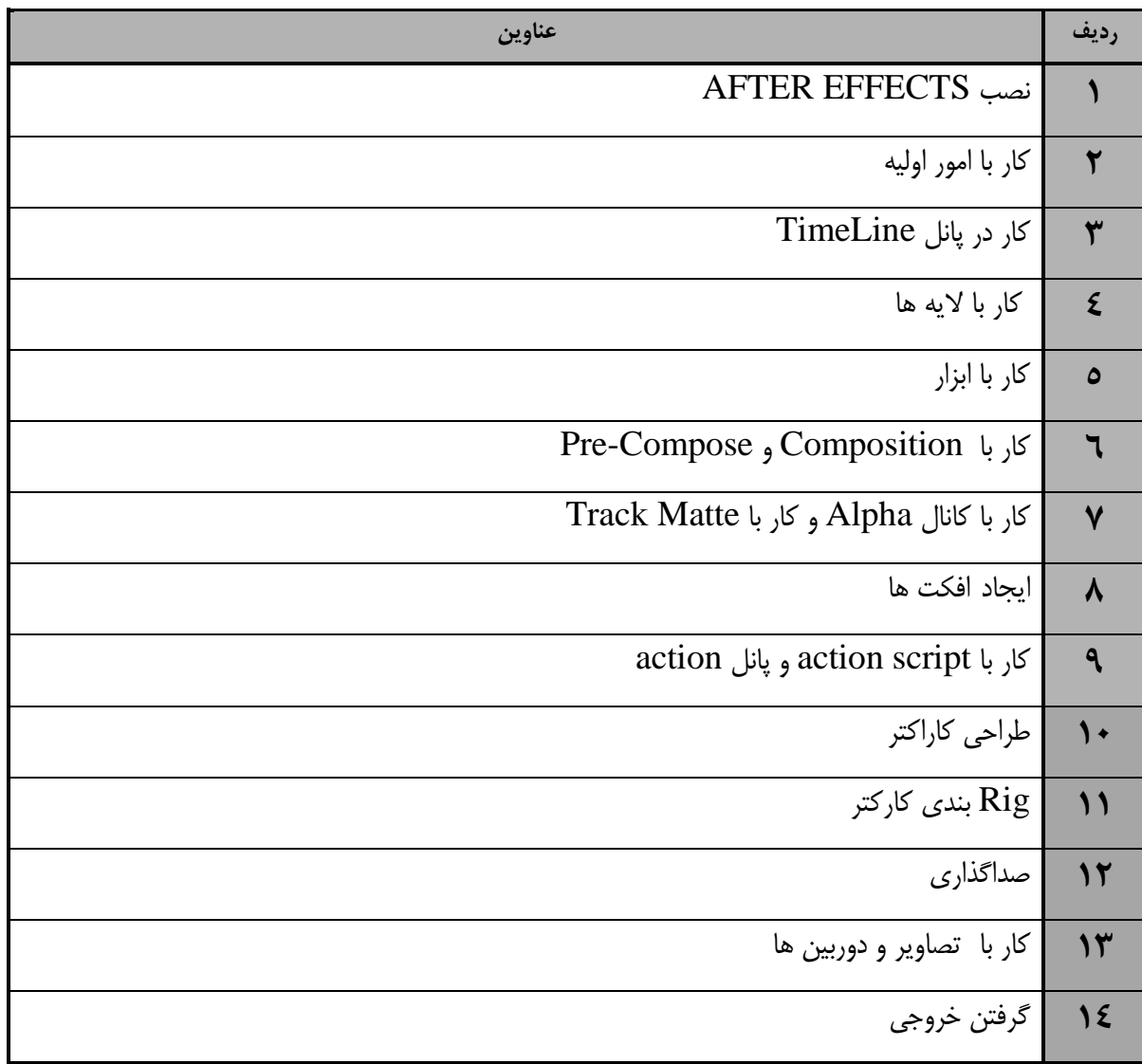

 $\overline{a}$ 

<sup>&</sup>lt;sup>2</sup> Occupational / Competency Standard  $\frac{3}{3}$ . Competency / task

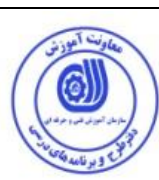

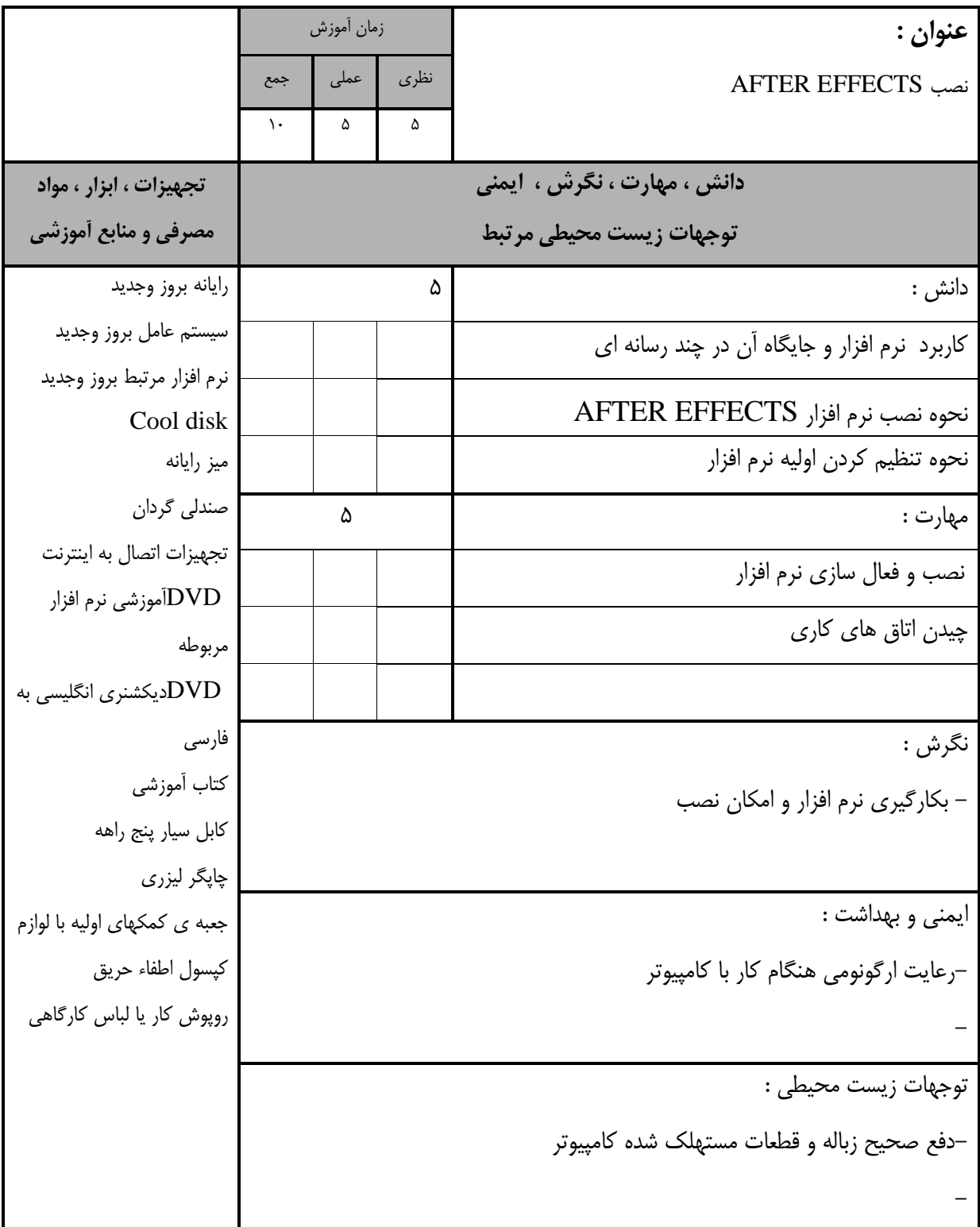

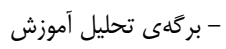

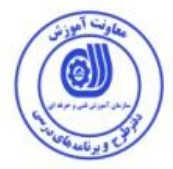

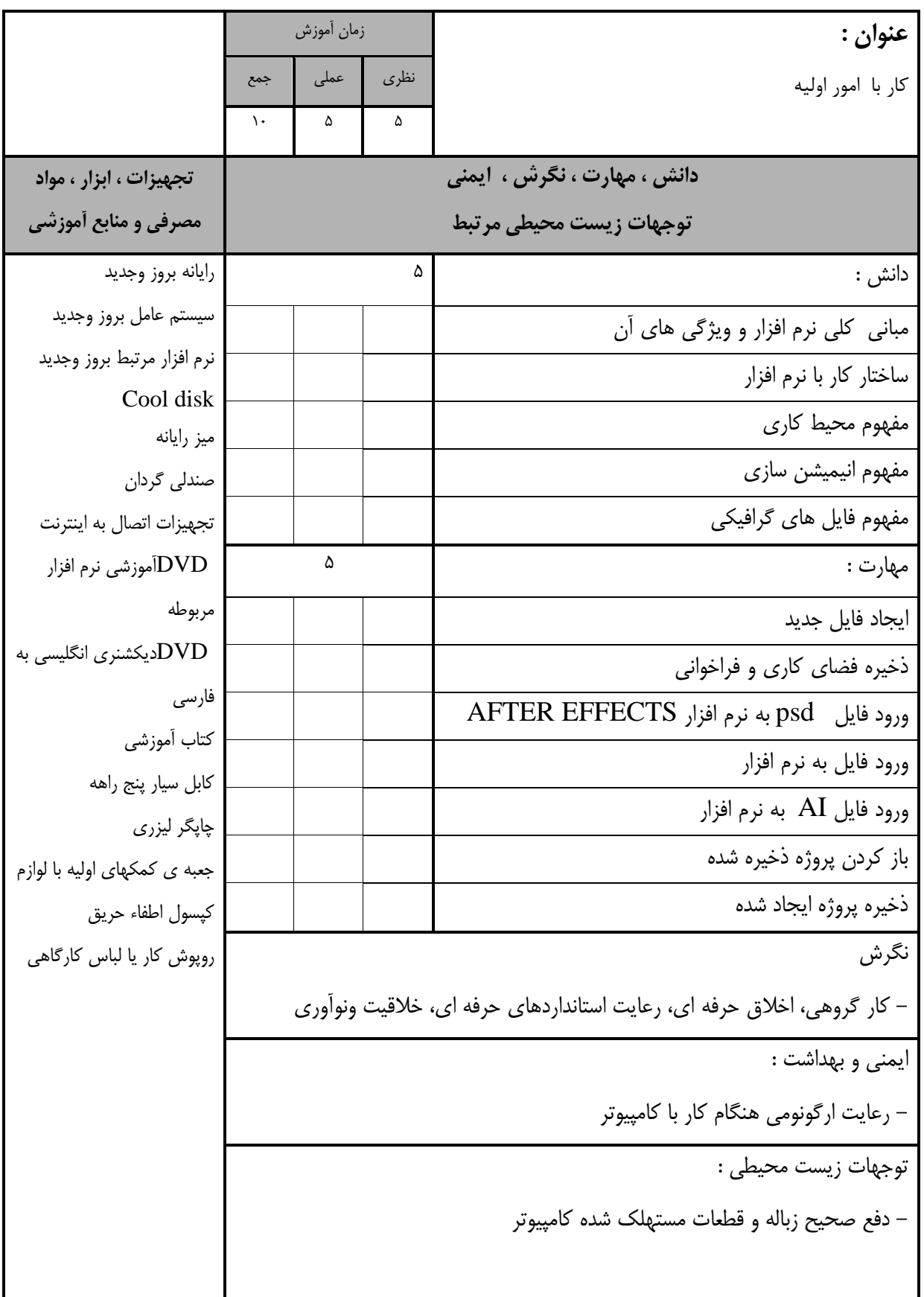

- برگهی تحلیل آموزش

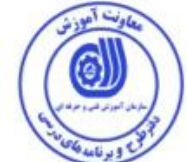

**عنوان :**  کار در پانل TimeLine زمان آموزش نظری عملی جمع  $18 \mid Y \mid S$ **دانش ، مهارت ، نگرش ، ايمني توجهات زيست محیطي مرتبط تجهیزات ، ابزار ، مواد مصرفي و منابع آموزشي** دانش : 6 رايانه بروز وجديد سیستم عامل بروز وجديد نرم افزار مرتبط بروز وجديد Cool disk میز رايانه صندلی گردان تجهیزات اتصال به اينترنت آموزشی نرم افزار ${\rm DVD}$ مربوطه دیکشنری انگلیسی به $\operatorname{DVD}$ فارسی کتاب آموزشی کابل سیار پنج راهه چاپگر لیزری جعبه ی کمکهای اولیه با لوازم کپسول اطفاء رريق روپوش کار يا لباس کارگاهی تئوری object ها تعريف Cti مفهوم اليه های composition key frame مفهوم مهارت : 7 بکارگیری درج و ويريش object ها استفاده از Action/title کار با object ها بکارگیری TRANSFORM استفاده از اليه ها نسبت به زمان بکارگیری key frame و خصوصیات آنها نگرش - کار گروهی،اخالق ررفه ای،رعايت استانداردهای ررفه ای،خالقیت ونوآوری -انتخاب رنگ، کاراکتر مناسب با سوژه ايمنی و بهداشت : - رعايت ارگونومی هنگام کار با کامپیوتر

توجهات زيست محیطی :

-

- دفع صحیح زباله و قطعات مستهلک شده کامپیوتر

- برگهی تحلیل آموزش

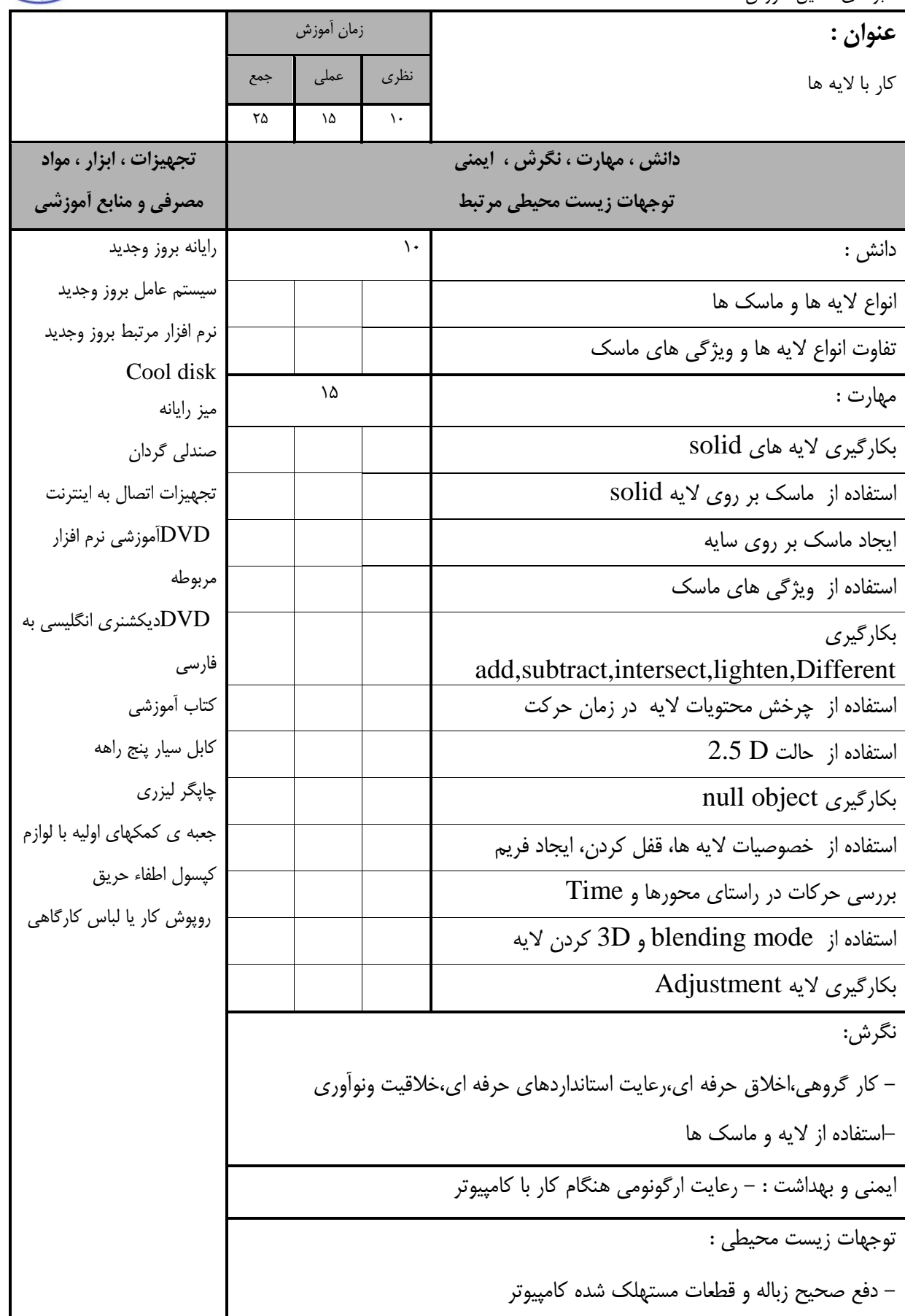

 $\sqrt{c}$ 

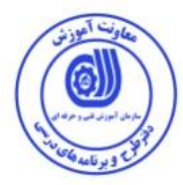

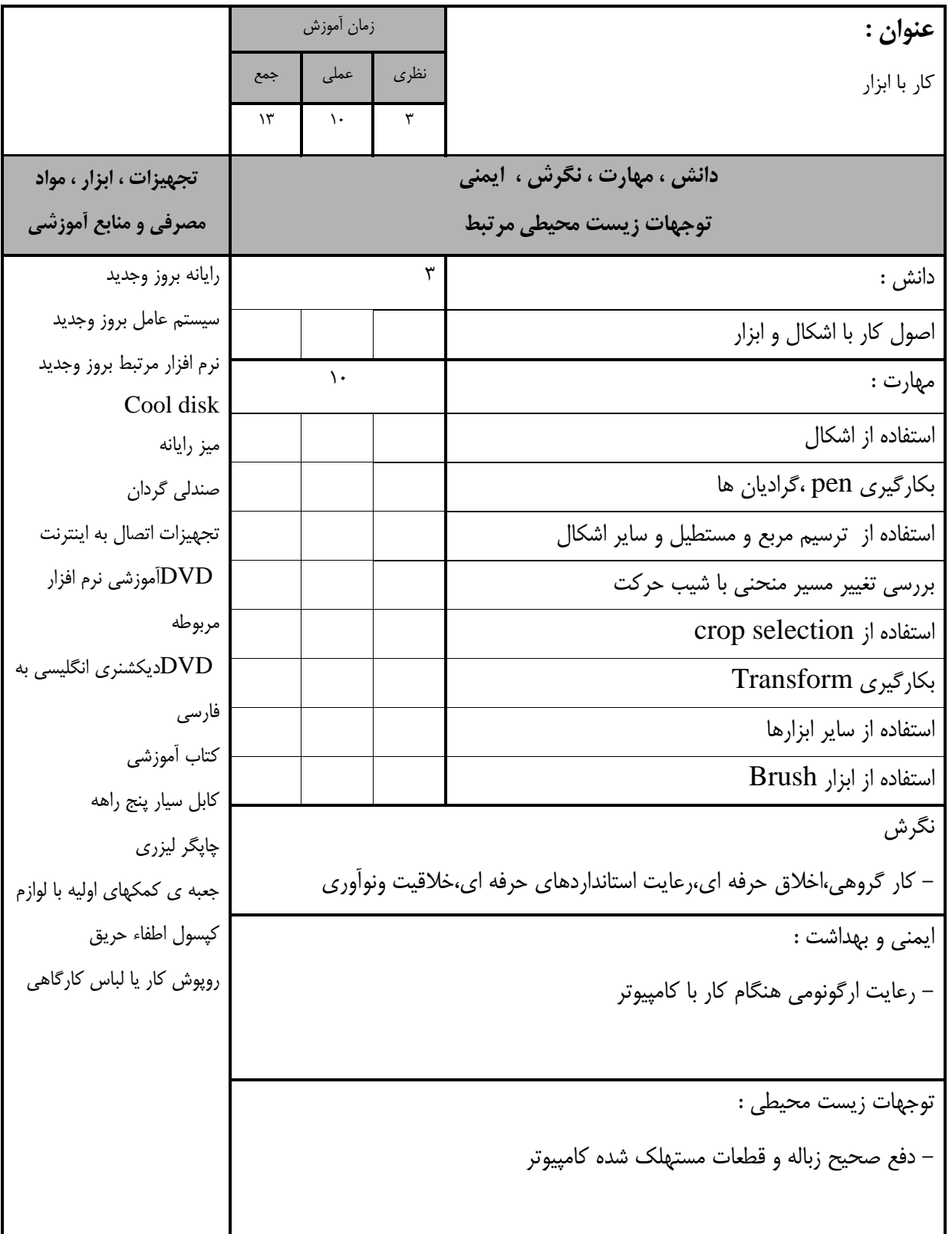

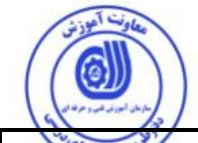

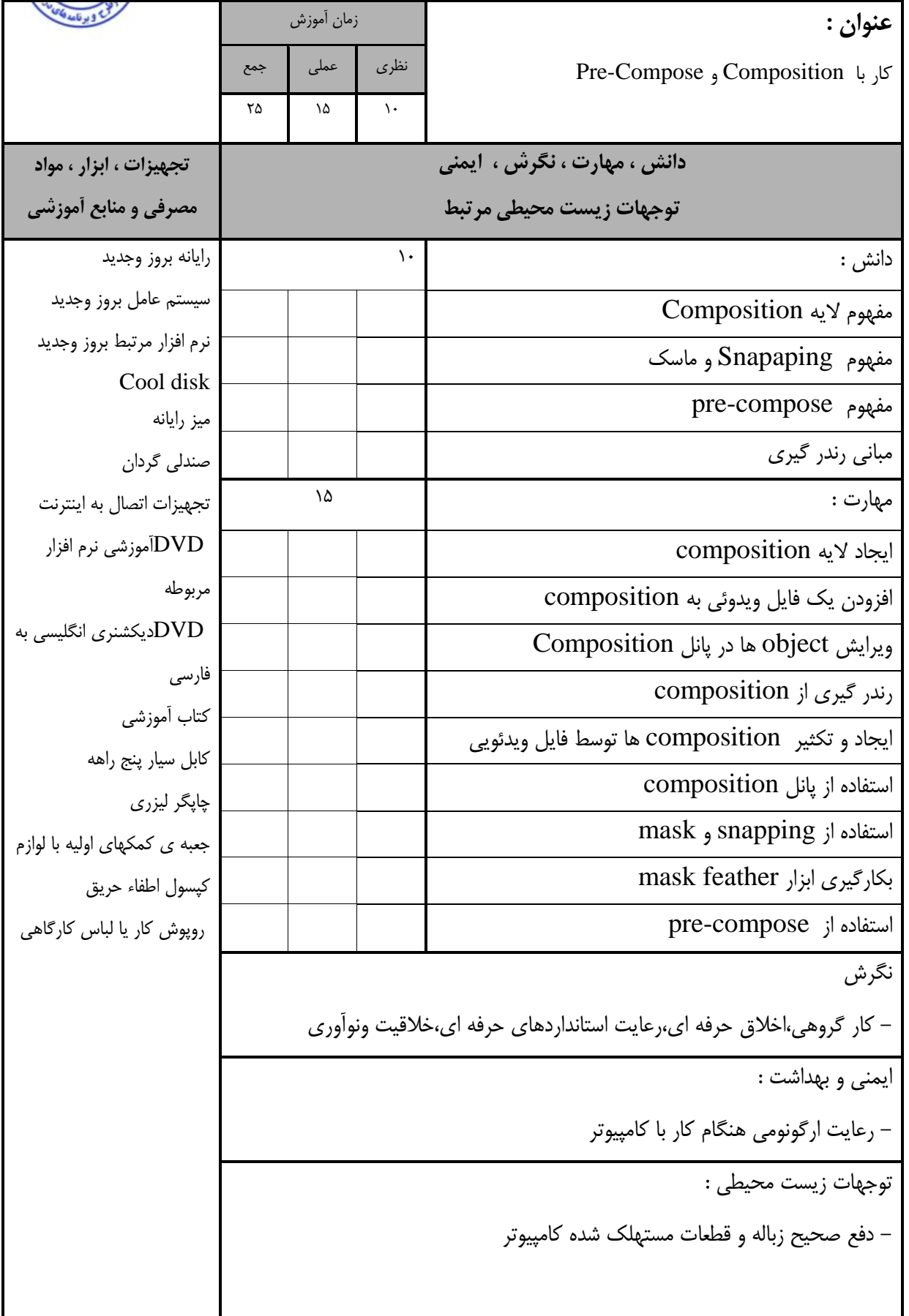

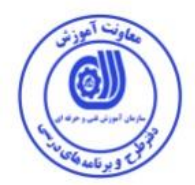

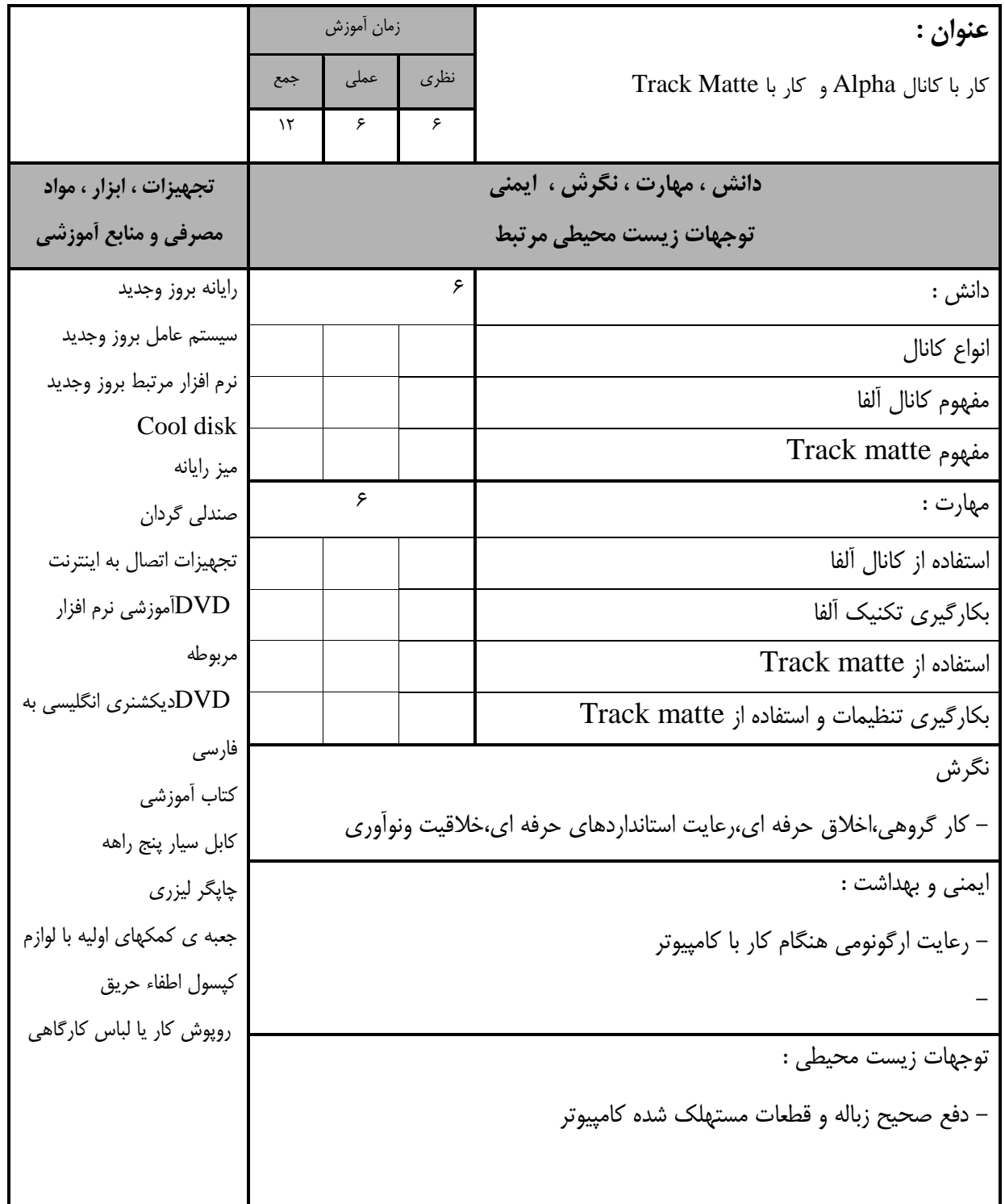

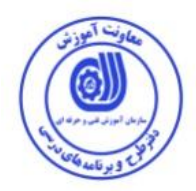

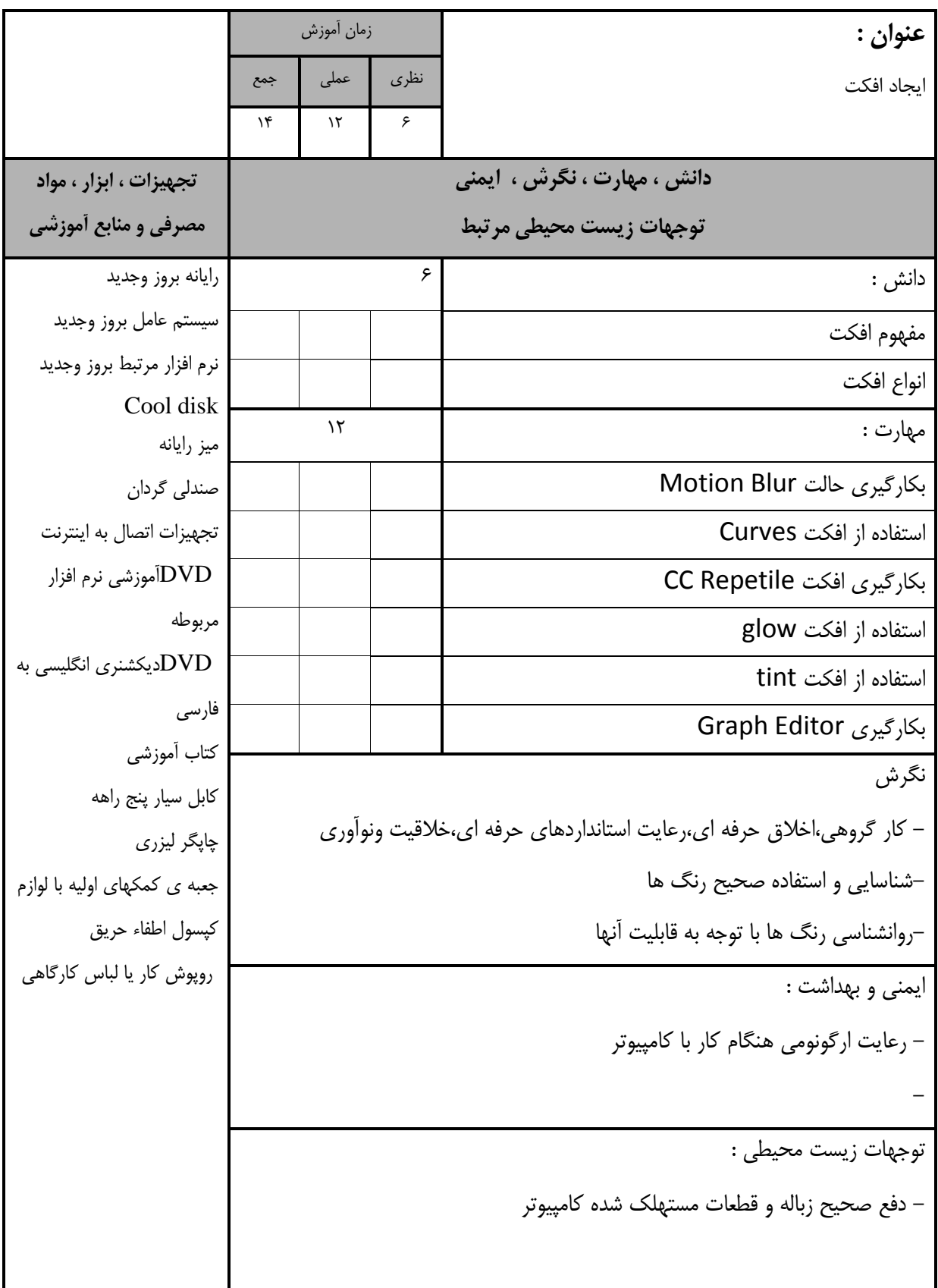

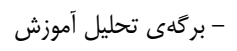

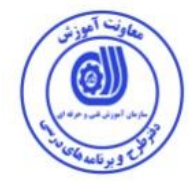

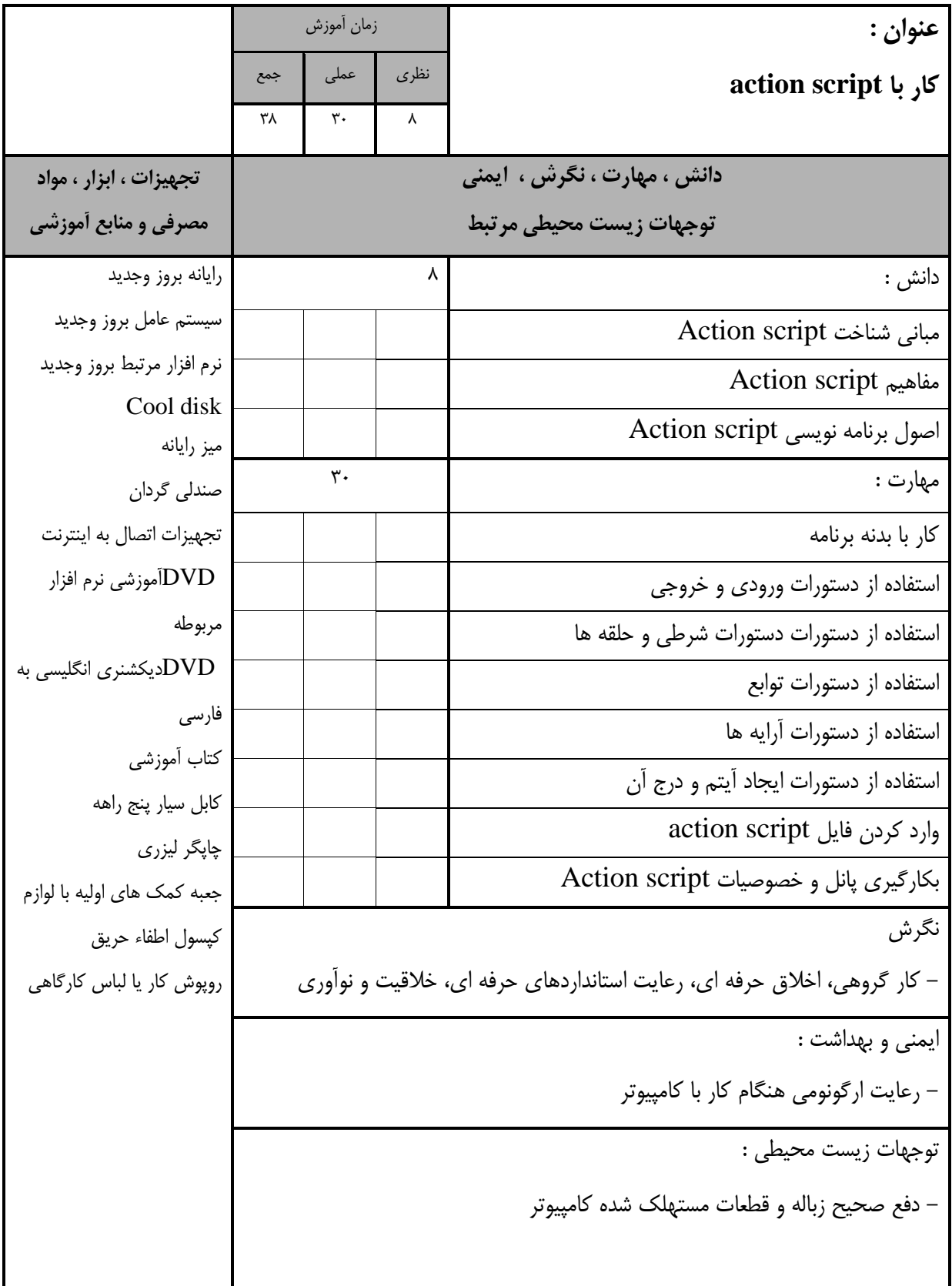

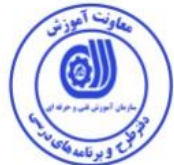

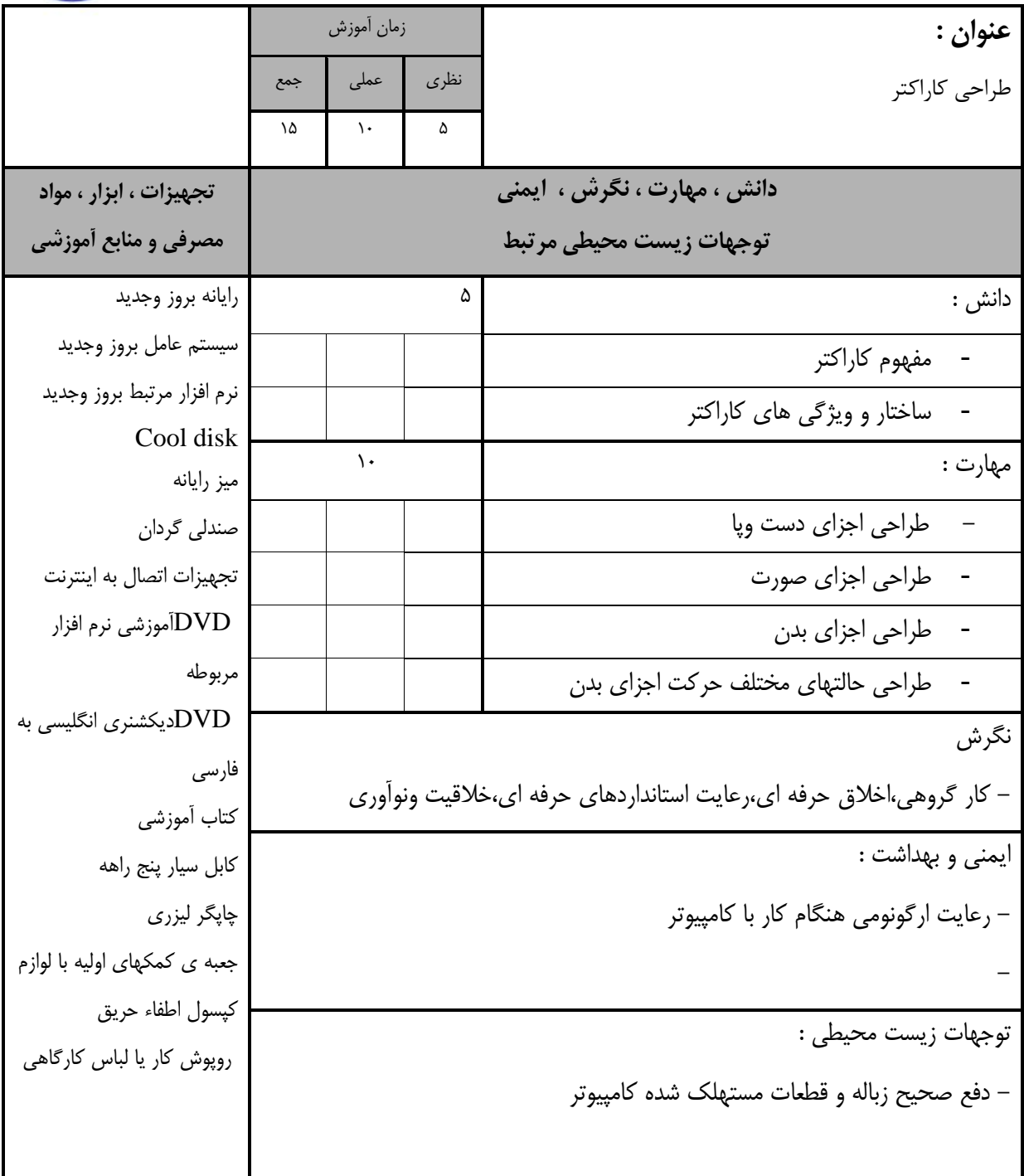

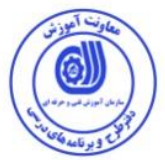

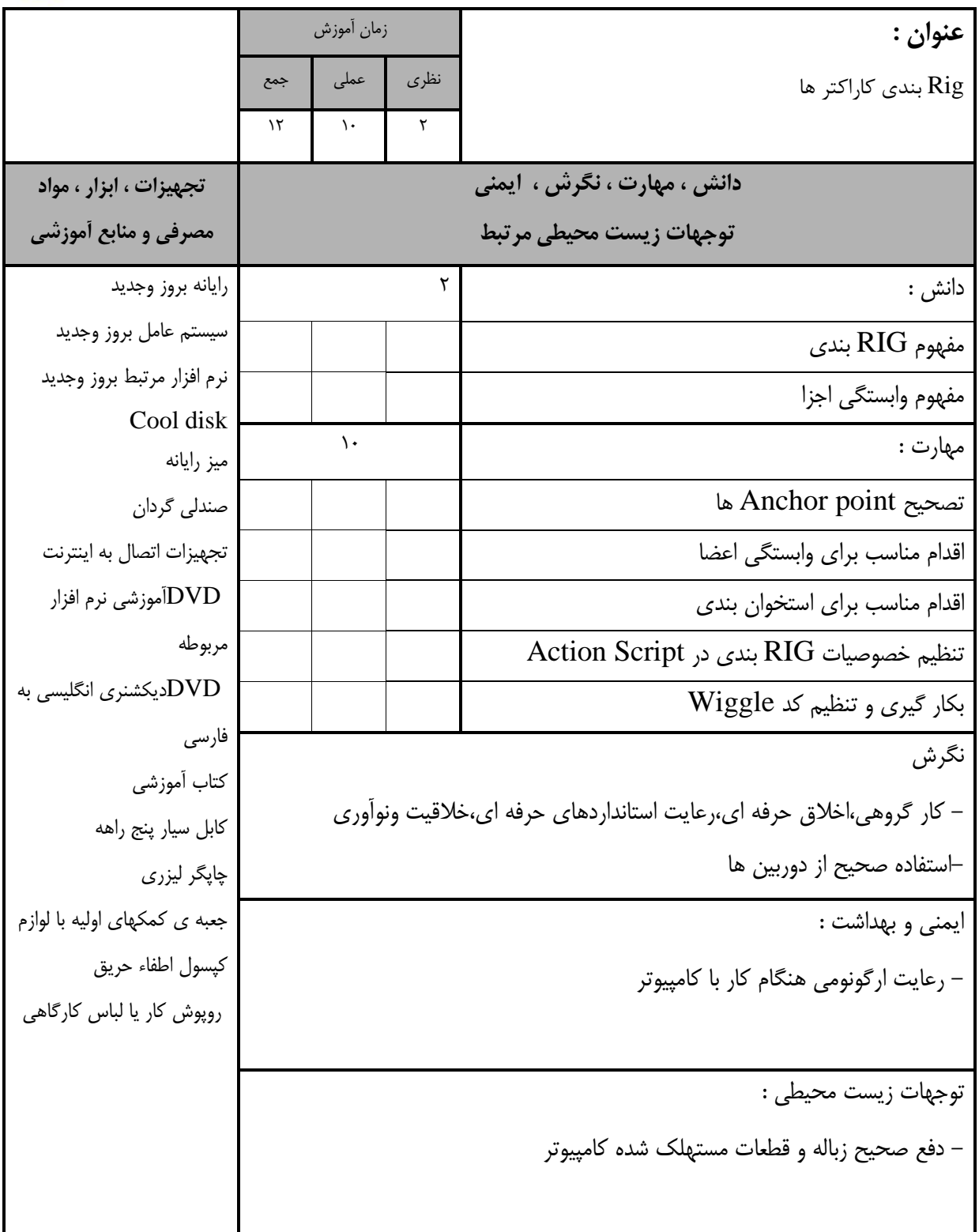

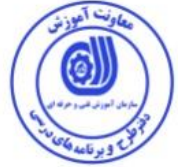

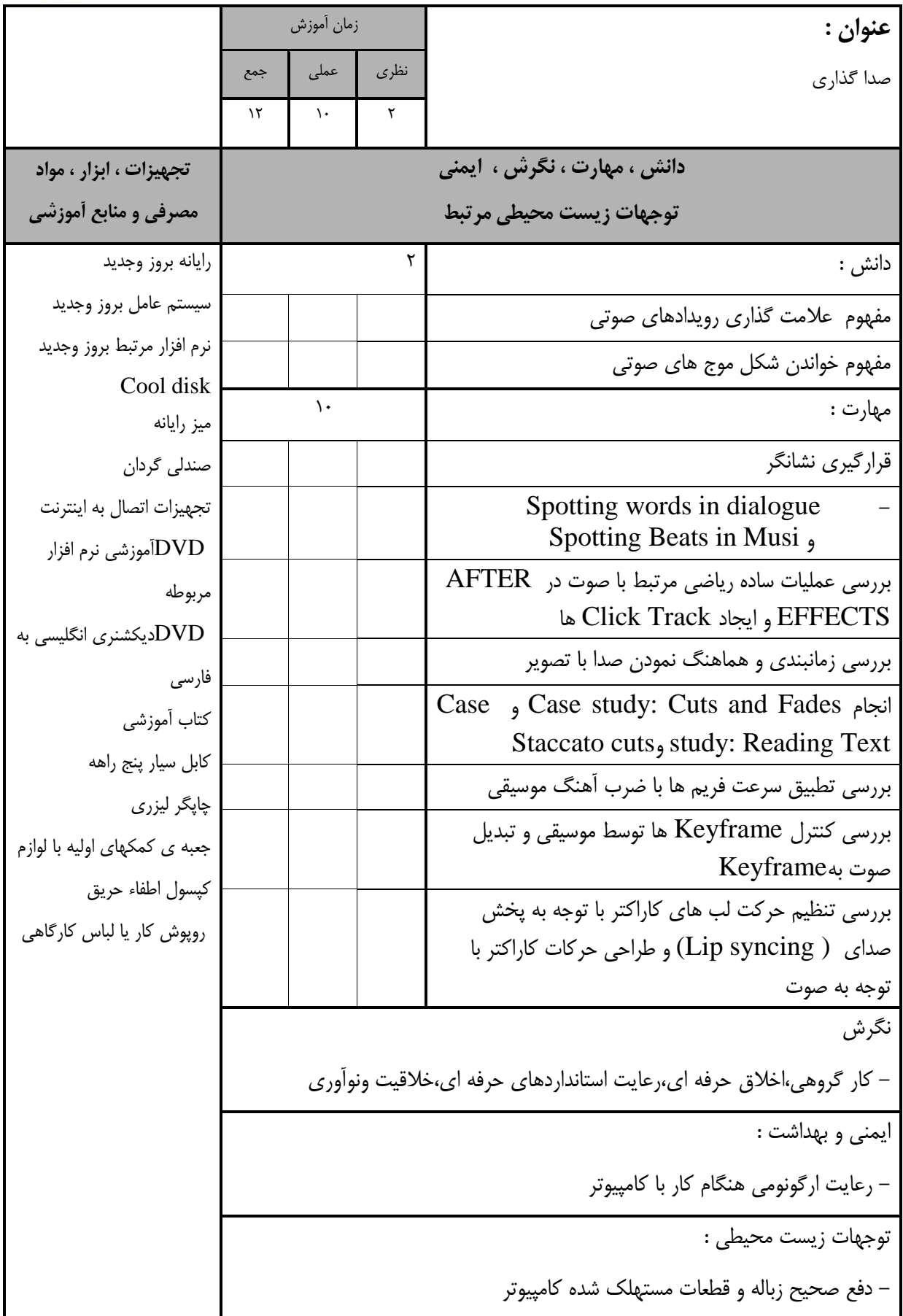

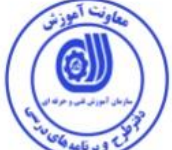

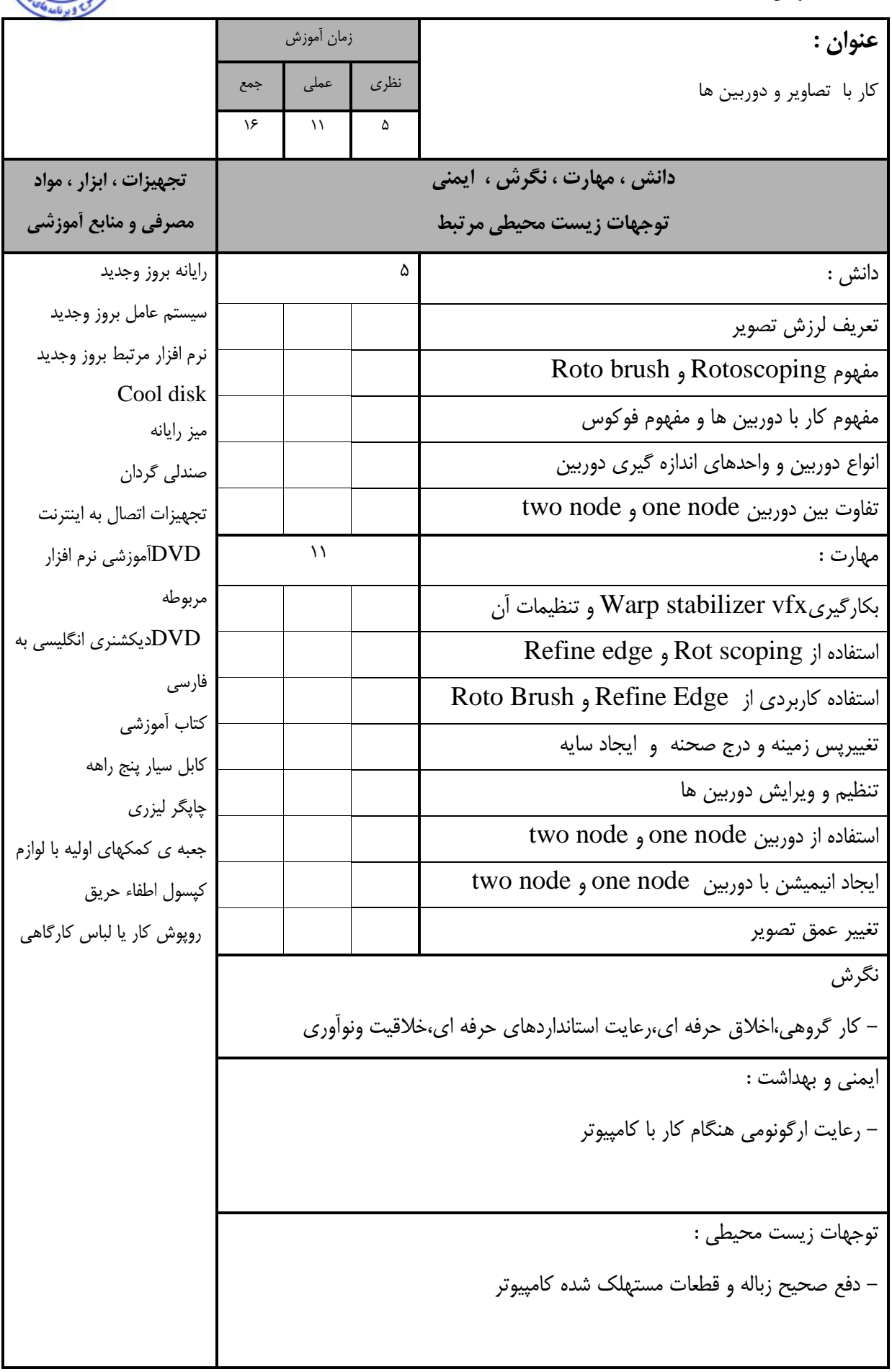

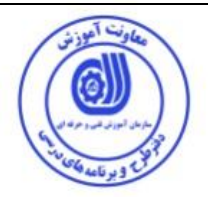

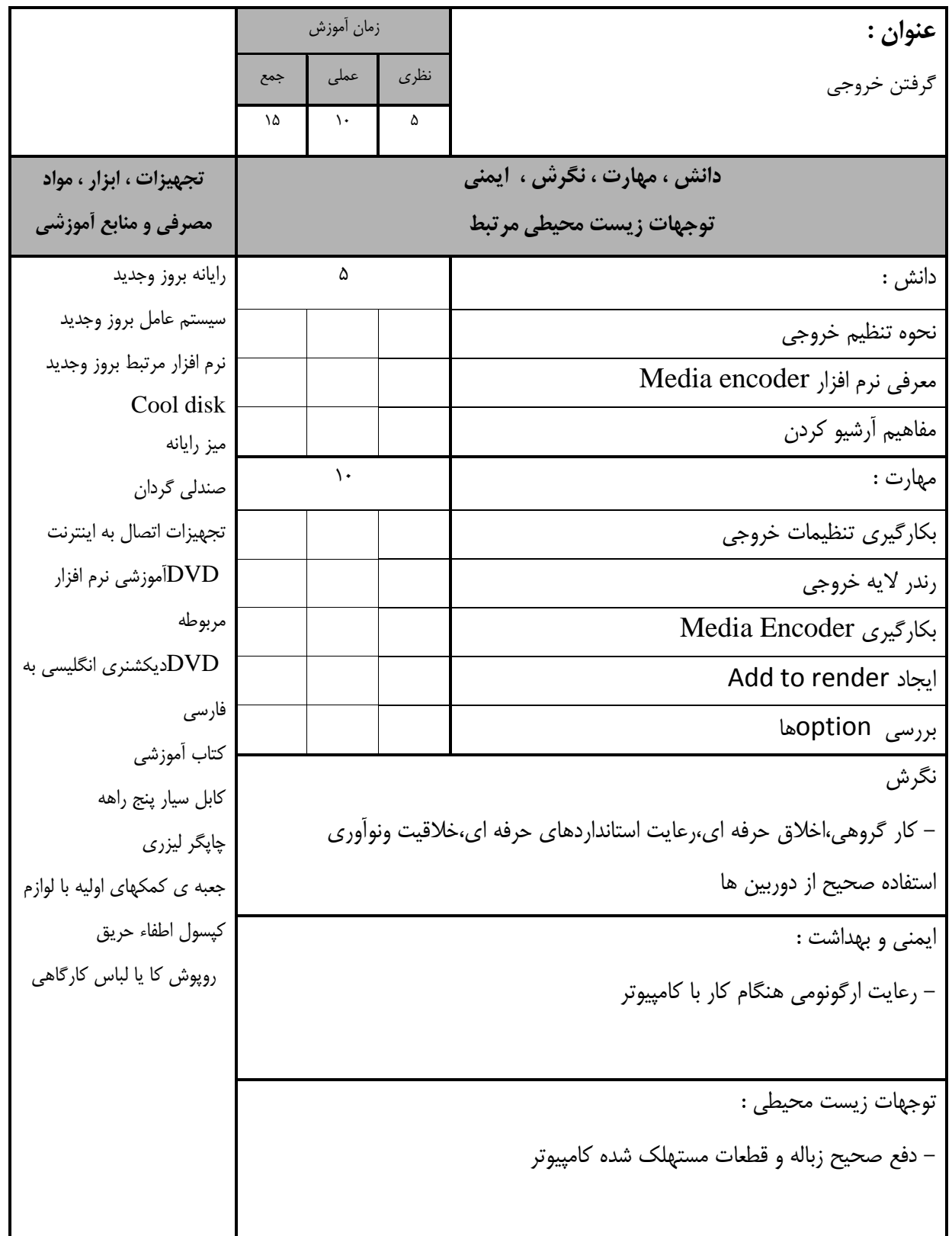

– برگه استاندار

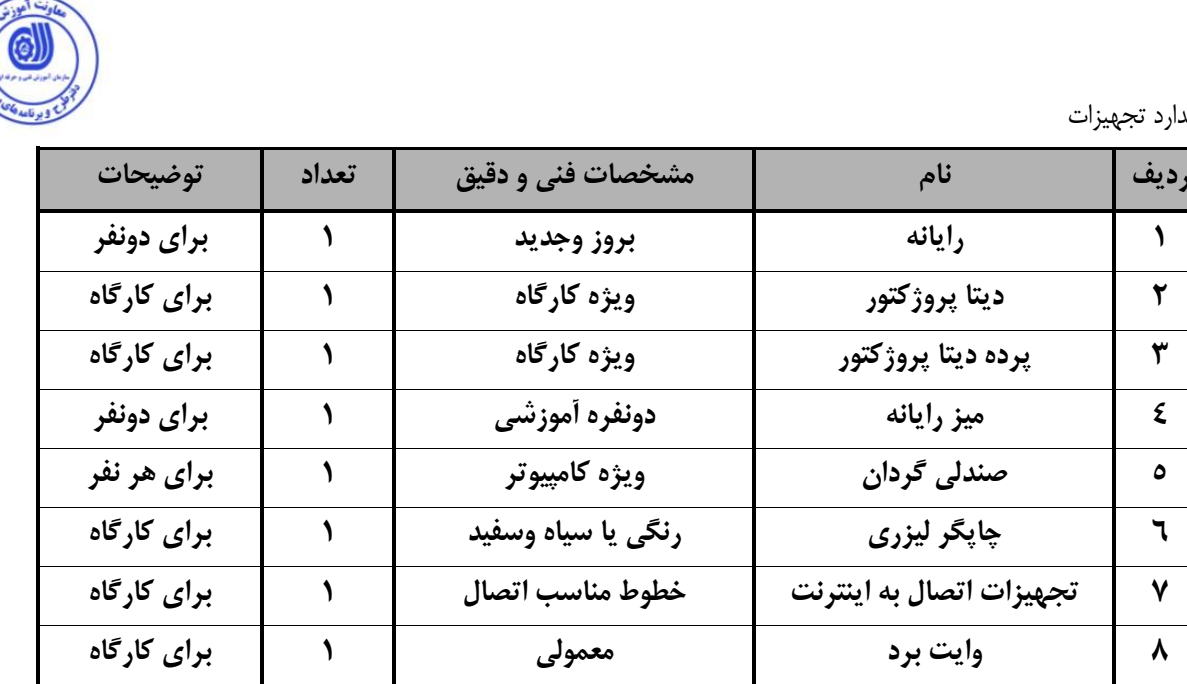

**توجه : - تجهیزات برای يک كارگاه به ظرفیت 15 نفر در نظر گرفته شود .** 

 <sup>-</sup> برگه استاندارد مواد

| توضيحات      | تعداد   | مشخصات فنی و دقیق | نام                       | رديف |
|--------------|---------|-------------------|---------------------------|------|
| برای دونفر   | ۲۰۰ برگ | معمولي            | كاغد                      |      |
| برای دونفر   | 1عدد    | معمولي            | <b>DVDخام</b>             | ۲    |
| برای کارگاه  | ٦ عدد   | معمولى            | ماژیک وایت برد            | ٣    |
| برای هرسیستم | 1عدد    | دارای اتصال زمین  | كابل سيار پنج راهه        | ٤    |
| برای دونفر   | ۲       | معمولى            | خودكار                    | ٥    |
| برای هرسیستم | ۱ عدد   | دارای اتصال زمین  | كابل سيار پنج راهه        | ٦    |
| برای یک نفر  | ۱ عدد   | كارگاهى           | روپوش کار یا لباس کارگاهی | ٧    |

**توجه : - مواد به ازاء يک نفر و يک كارگاه به ظرفیت 16 نفر محاسبه شود .**

- برگه استاندارد ابزار

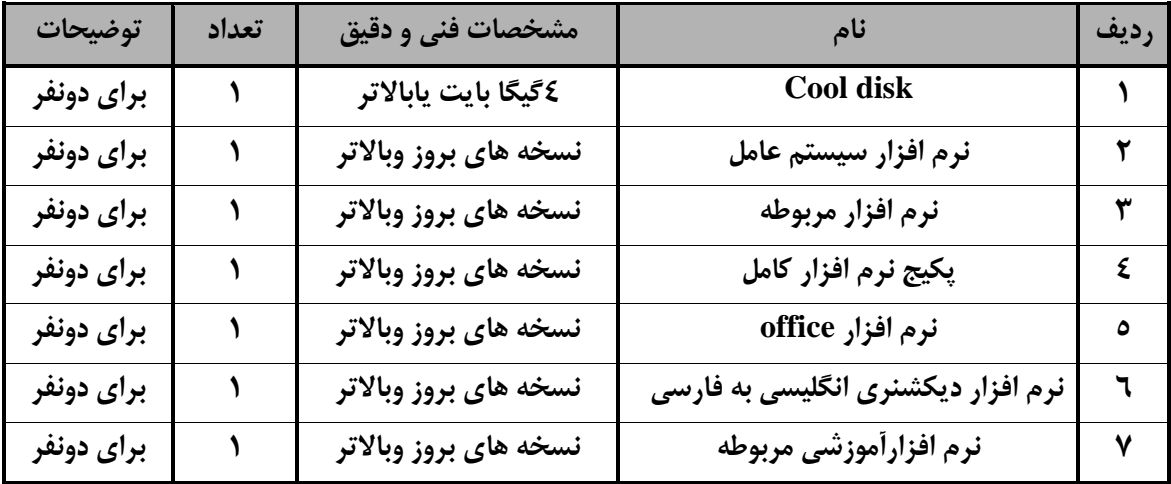

**توجه : -ابزار به ازاء هر دو نفر محاسبه شود .**

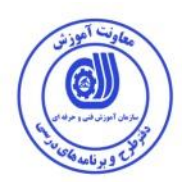

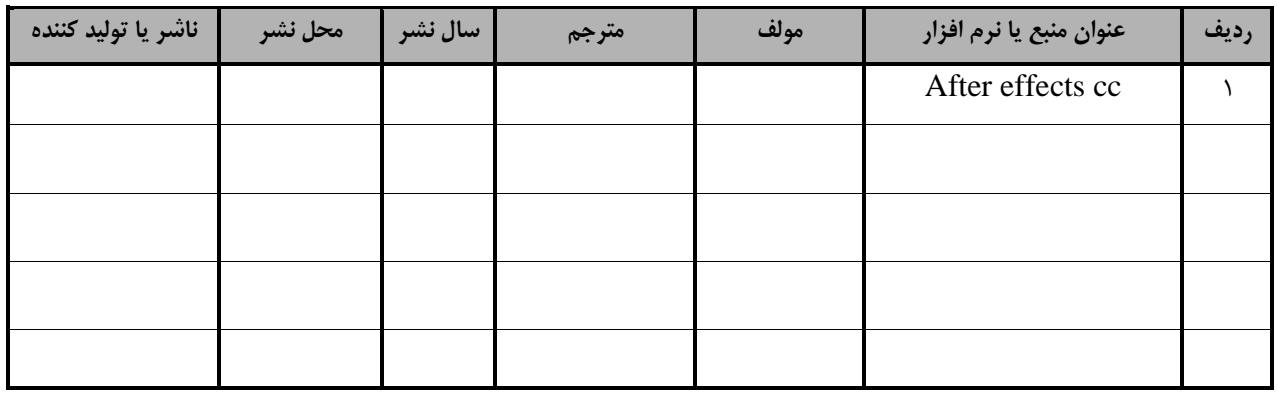

**- منابع و نرم افزار های آموزشي ) اصلي مورد استفاده در تدوين و آموزش استاندارد (** 

**- ساير منابع و محتواهای آموزشي ) پیشنهادی گروه تدوين استاندارد ( عالوه بر منابع اصلي** 

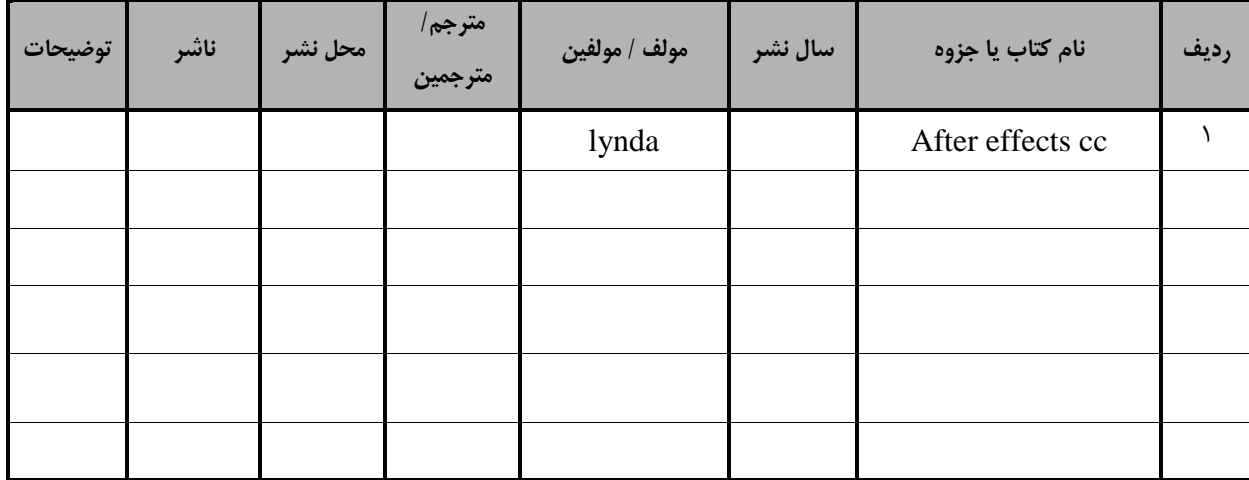

#### **فهرست سايت های قابل استفاده در آموزش استاندارد**

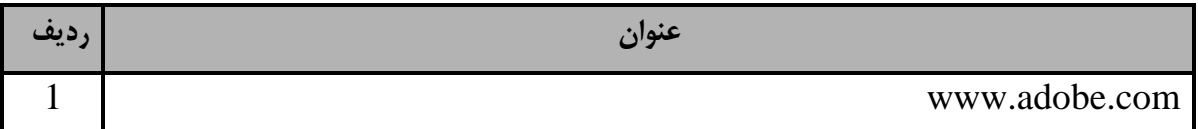